## **Table of Contents**

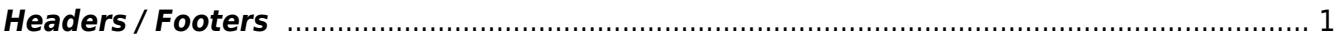

Last update: 2018/08/17 05:06 public:nnels:etext:headers-footers https://wiki.libraries.coop/doku.php?id=public:nnels:etext:headers-footers&rev=1534482398

## <span id="page-2-0"></span>**Headers / Footers**

Remove Running Headers and Footers when it is identical or consistent on every page.

## [Example of a Running Header](http://s3.amazonaws.com/createspacecommunity/images/Heads_Author-title-centered.png)

When editing a document converted from a PDF, headers and footers should have a regular pattern, allowing you to replace them with paragraph breaks (if page numbering is irrelevant) or page breaks (if page numbering is to be conserved). See Find  $\&$  Replace for help on removing running headers.

Keep information that is unique to a page, such as footnotes. For example, on the below page keep the Footnote, but remove the Running Header.

[Example of a Page with a Header and Footnote](http://www.pagetoscreen.net/images/uploads/Screenshot_2015-08-18_10.24.381.png)

From: <https://wiki.libraries.coop/>- **BC Libraries Coop wiki** Permanent link: **<https://wiki.libraries.coop/doku.php?id=public:nnels:etext:headers-footers&rev=1534482398>**

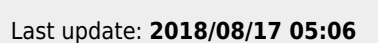

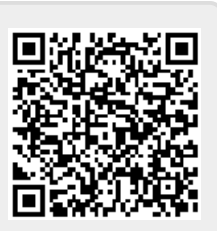